**الجمهورية اليمنية**

**وزارة التعليم العالي والبحث العلمي**

**جامعة العلوم الحديثة**

**كلية التعليم المفتوح وعن بعد**

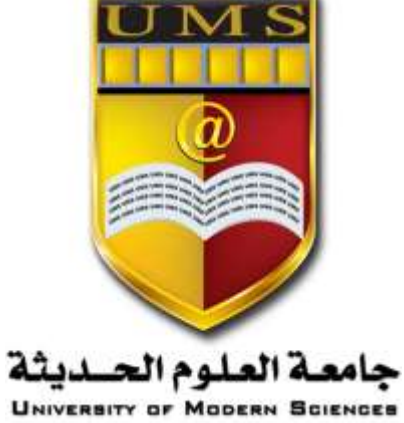

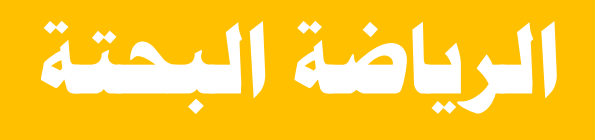

**احملاضرة السادسة** 

1 **جامعة العلوم الحديثة – التعليم المفتوح وعن بعد**

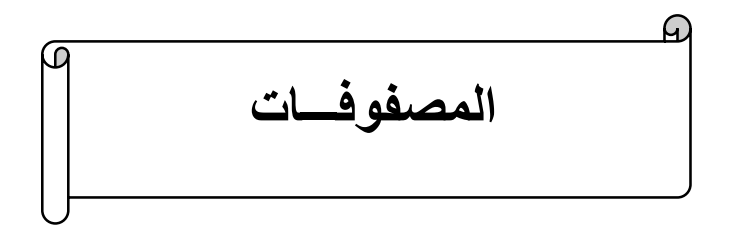

**مفهوم المصفوفة:**

المصفوفة هي منظومة من العناصر مرتبة في شكل صفوف وأعمدة. فإذا كانت المصفوفة لها عدد )m )من الصفوف؛ وعدد )n )من األعمدة قيل أن المصفوفة من الدرجة n×m.

وسوف نستخدم حروفا مثل ,...C,B,A لكي ترمز للمصفوفة؛ وحروفاً مثل ...c,b,a لكي ترمز لعناصر المصفوفة.

فمثلاً المصفوفة (A) والتي تحتوي على عناصر مرتبة في m صفاً؛ وnعموداً تكتب في الصورة:

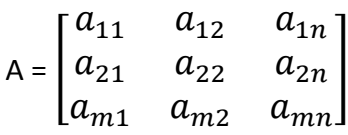

أي أن (m) هو دليل الصف و(n) دليل العمود والعنصر  $a_{mn}$  هو العنصر الموجود في الصف (m) والعمود (n) في المصفوفة. وتتحدد أبعاد المصفوفة بعدد صفوفها وعدد أعمدتها فالمصفوفة السابقة تسمى )n×m )أي بها )m )صفاً و . )n )عموداً **\* أنواع المصفوفات: -1 المصفوفة المربعة:** يقال للمصفو فة من الدرجة m×n أنها مربعه إذا كان عدد الصفوف فيها مساوياً لعدد الأعمدة أي أن .(m=n) مثـــال: المصفوفة التالية مصفوفة مربعة لتساوي عدد الصفوف والأعمدة فيها:  $A = \begin{bmatrix} a_{21} & a_{22} & a_{23} \end{bmatrix}$  $[a_{11} \ a_{12} \ a_{13}]$  $|a_{m1} \quad a_{m2} \quad a_{m3}|$ 

> 2 **جامعة العلوم الحديثة – التعليم المفتوح وعن بعد**

2- المصفوفة القطرية: 3

\nهي مصفوفة مربعة جميع عناصرها عبارة عن أصفاراً ماعدا عناصر القطر الريسي؛

\nأي أن عناصر المصفوفة تكون في الممورة التالية:

\n

| $a_{ij} = o$ | 1 |
|--------------|---|
| -            |   |
|              |   |
|              |   |
|              |   |
|              |   |
|              |   |
|              |   |
|              |   |
|              |   |
|              |   |
|              |   |
|              |   |
|              |   |
|              |   |
|              |   |
|              |   |
|              |   |
|              |   |
|              |   |
|              |   |
|              |   |
|              |   |
|              |   |
|              |   |
|              |   |
|              |   |
|              |   |
|              |   |
|              |   |
|              |   |
|              |   |
|              |   |
|              |   |
|              |   |

## **-3 مصفوفة الوحدة:**

هي مصفوفة مربعة جميع العناصر التي تقع على القطر الرئيسي تساوي الواحد الصحيح وبقية العناصر تساوي أصفاراً ويرمز لمصفوفة الوحدة بالرمز (i). أي أن عناصر المصفوفة تكون في الصورة التالية:  $a_{ij} = 1$ ,  $i = j$ ,  $a_{ij} = 0$ ,  $i \neq j$ مثــال:

نكتب مصفوفة الوحدة )i )على الصورة التالية :

$$
A = \begin{bmatrix} 1 & 0 \\ \frac{1}{2 \times 2} & 1 \end{bmatrix}
$$

$$
B = \begin{bmatrix} 1 & 0 & 0 \\ 0 & 1 & 0 \\ 0 & 0 & 3 \times 3 \end{bmatrix}
$$

**-4 المصفوفة القياسية:**

هي مصفوفة مربعة جميع عناصر قطرها متساوية وتساوي مقدار ثابت )K )وبقية عناصرها صفرية أي أن عناصر المصفوفة تكون على الصورة التالية:

> 3 **جامعة العلوم الحديثة – التعليم المفتوح وعن بعد**

$$
a_{ij} = 0 \text{ , } i \neq j, a_{ij} = K \text{ , } i = j
$$
\n
$$
[a_{ij} = 0 \text{ , } i \neq j, a_{ij} = K \text{ , } i = j
$$
\n
$$
[a_{ij} = 0 \text{ , } a_{ij} = 0 \text{ , } a
$$

فان W مصفوفة صفرية من الدرجة n × m ويرمز لها بالرمز w

4 **جامعة العلوم الحديثة – التعليم المفتوح وعن بعد**

**- المصفوفة المثلثية6:**

هي مصفوفة مربعه منقسمة إلى مثلثين فيها عناصر أحد المثلثين )ويشمل عناصر القطر( ويحتوي على أرقام والمثلث الأخر (بدون عناصر القطر) جميع عناصره تساوي أصفاراً وبذلك يكون لدينا نوعين من المصفوفات المثلثية

**\*المصفوفة المثلثية العليا:**

هي المصفوفة التي فيها العناصر القطرية والعناصر العليا تحتوي على أرقام وباقي العناصر أسفل القطر جميعها أصفارا.

مثال:

علي الصورة التالية: U اذا كانت المصفوفة

$$
U = \begin{bmatrix} a_{11} & a_{12} & a_{13} \\ 0 & a_{22} & a_{23} \\ 0 & 0 & a_{33} \end{bmatrix}
$$

فان U مصفوفة مثلثية عليا من الدرجة 3 × 3 . ويمكن التعبير عن هذه المصفوفة باستخدام األرقام كما يلي :  $U =$ 6 3 −1

$$
\begin{bmatrix} 0 & 9 & 1 \\ 0 & 0 & 7 \end{bmatrix}
$$

**\*المصفوفة المثلثية السفلى:**

هي المصفوفة التي فيها العناصر القطرية والعناصر أسفل القطر تحتوي على أرقام وباقي العناصر أعلى جميعها أصفارا.

مثال:

إذا كانت المصفوفة M على الصورة التالية:

$$
M = \begin{bmatrix} a_{11} & 0 & 0 \\ a_{21} & a_{22} & 0 \\ a_{31} & a_{32} & a_{33} \end{bmatrix}
$$

فان M مصفوفة مثلثية سفلى من الدرجة 3 × 3 . ويمكن التعبير عن هذه المصفوفة باستخدام األرقام كما يلي:

$$
M = \begin{bmatrix} 6 & 0 & 0 \\ 8 & -1 & 0 \\ 9 & 2 & 7 \end{bmatrix}
$$

5 **جامعة العلوم الحديثة – التعليم المفتوح وعن بعد**

6 **جامعة العلوم الحديثة – التعليم المفتوح وعن بعد -7 المصفوفة المتماثلة:** هي عبارة عن مصفوفة مربعة تتساوى فيها العناصر المتناظرة أعلى القطر و أدنى القطر الرئيسي الذي يتجه من أعلى اليسار إلى أدنى اليمين. مثال: إذا كانت المصفوفة A على الصورة التالية:  $A = \begin{vmatrix} a_{21} & a_{22} & a_{23} \end{vmatrix}$  $\begin{bmatrix} a_{11} & a_{12} & a_{13} \end{bmatrix}$  $|a_{31} \quad a_{32} \rangle$ ولكي تكون هذه المصفوفة متماثلة يجب أن تكون العناصر أعلى القطر و أدنى القطر في الصورة:  $a_{12}=a_{21}$ ,  $a_{13}=a_{31}$ ,  $a_{23}=a_{32}$ مثال: المصفوفة التالية مصفوفة متماثلة: A= [ 4 3 2 3 5 8 2 8 6 ] وذلك لان الأرقام المتناظرة أعلى و أدنى القطر الرئيسي المتجه من أعلى اليسار إلى أدنى اليمين متساوية. **العمليات الجبرية على المصفوفات: -1 تساوي المصفوفات:** يقال للمصفوفتين "B ,A "أنهما متساويتان إذا تحقق شرطان: أ- عدد الصفوف واألعمدة في المصفوفتين متساوية. ب- العناصر المتناظرة في المصفوفتين متساوية. مثال: بفرض انه لدينا المصفوفتين:  $B = \begin{bmatrix} 2 & 5 \\ 6 & 4 \end{bmatrix}$  $\frac{1}{3 \times 2}$   $\begin{bmatrix} 6 & 4 \end{bmatrix}$  ,  $\begin{bmatrix} 1 & 0 \\ 2 \times 3 & 1 \end{bmatrix}$  $A = \begin{bmatrix} 2 & 5 \\ 6 & 4 \end{bmatrix}$ 6 4 ]  $-3\times3$ 3×3

يالحظ أن المصفوفتين من نفس الدرجة )2×2( وان جميع العناصر المتناظرة متساوية وبالتالي فان المصفوفتين متساويتين.

أما إذا اختلفت درجة المصفوفتين فال يتحقق التساوي بينهما حتى وان تساوت العناصر المتناظرة بينهما, مثل المصفوفتين التاليتين:

> $C = \begin{bmatrix} 5 & 3 & 4 \\ 3 & 2 & 4 \end{bmatrix}$  $2 \times 384$  $D = \begin{bmatrix} 4 & 8 \end{bmatrix}$ ,  $C = \begin{bmatrix} 5 & 5 & 4 \ 3 & 2 & 0 & 4 \end{bmatrix}$ 5 3 4 8 4 4 ] 3×2 2×3

فالمصفوفة [D] ≠ C ]،حيث أن المصفوفة الأولى 3×2 بينما المصفوفة الثانية من الدرجة 2×3 وبذلك لا يتحقق التساوي.

كذلك ال يتحقق التساوي بين المصفوفات إذا اختلفت العناصر المتناظرة فيها حتى وان تساوت الدرجة. مثال:

بفرض انه لدينا المصفوفتين:

 $=[\frac{5}{2}, \frac{4}{8}]$ 3 8  $W = \begin{bmatrix} 3 & 4 \\ 2 & 0 \end{bmatrix}$  ,  $E = \begin{bmatrix} 3 & 2 \\ 2 & 0 \end{bmatrix}$ 5 2 3 9  $2 \times 2^{13}$   $8^{1}$  2×2

فان المصفوفة [E] ≠ [W [فبالرغم من أن المصفوفتين من الدرجة 2 × 2 ولكن بمقارنة العناصر المتناظرة نجد أنها غير متساوية. وبذلك ال يتحقق التساوي.

ومن خاصية التساوي بين المصفوفات يمكن الحصول على قيمة المتغيرات المجهولة في كل منها. فمثال المصفوفتين:

> $=[\frac{2}{7} \quad \frac{5}{27}$ z m ] *,* A=[  $x \quad y$ 1 4  $B = \begin{bmatrix} 2 & 3 \\ 2 & 3 \end{bmatrix}$ ,  $A = \begin{bmatrix} 1 & 3 \\ 1 & 4 \end{bmatrix}$

> > فلكي تتساوى البد من أن يتحقق الشرطين:

\*تساوي درجة المصفوفة. فالمصفوفة [A [من الدرجة 2 ×2 والمصفوفة [B [من الدرجة2 ×.2

\*تساوي العناصر المتناظرة في كل من المصفوفتين:

 $X=2$  ,  $Y=5$  ,  $Z=1$  ,  $m=4$ 

**جمع المصفوفات:**

يمكن جمع المصفوفات إذا كانت جميعها من نفس الدرجة, أي أن الشرط الالزم والكافي لكي يمكن جمع المصفوفتين[B ,A [هو أن تكون كال منهما من نفس الدرجة, أي نفس الصفوف وعدد األعمدة. فإذا كانت المصفوفة [A [من الدرجة [n ,m [وكل عنصر من عناصرها عبارة عن مجموع العنصرين المتناظرين في المصفوفتين [B ,A[.

> 7 **جامعة العلوم الحديثة – التعليم المفتوح وعن بعد**

مثال:

$$
B = \begin{bmatrix} 12 & 14 & 25 \\ 13 & 16 & 7 \end{bmatrix}, \qquad A = \begin{bmatrix} 20 & 15 & 8 \\ 21 & 10 & 14 \end{bmatrix}
$$
  
\n
$$
D = A + B = \begin{bmatrix} 20 & 15 & 8 \\ 21 & 10 & 14 \end{bmatrix} + B = \begin{bmatrix} 12 & 14 & 25 \\ 13 & 16 & 7 \end{bmatrix}
$$
  
\n
$$
= \begin{bmatrix} 20 & 12 & 1514 & 8 & 25 \\ 7 & 14 & 9 & 6 & 14 & 7 \end{bmatrix}
$$
  
\n
$$
= \begin{bmatrix} 32 & 29 & 33 \\ 34 & 26 & 21 \end{bmatrix}
$$

**عملية ضرب المصفوفات:**

يشترط لإجراء عمليات المصفوفات أن يكون عدد الأعمدة في المصفوفة الأولى مساويا لعدد الصفوف في المصفوفة الثانية.

فإذا كانت المصفوفة "A "علي النظام "n ×m "والمصفوفة "B "على "1× n( "الحظ أن عدد أعمدة المصفوفة "A "يساوي عدد صفوف المصفوفة "B)".

$$
A \times B = C
$$

فمثال:

حاصل ضرب المصفوفة ]A ]من الدرجة 3× 2 أصل ضرب المصفوفة ]B ]من الدرجة 2 ×3 يعطي مصفوفة جديدة ]D ]من الدرجة 2 × 2 كما يلي:

A x B = 
$$
\begin{bmatrix} a_{11} & a_{12} & a_{13} \ a_{21} & c_{23} & a_{23} \end{bmatrix}
$$
 x  $\begin{bmatrix} c_{11} & c_{12} \ c_{21} & c_{22} \ \vdots \ c_{21} & c_{22} \ d_{21} & d_{22} \end{bmatrix}$   
\nD =  $\begin{bmatrix} d_{11} & d_{12} \ d_{21} & d_{22} \end{bmatrix}$   
\n $\begin{bmatrix} 0 & b \end{bmatrix}$  (A x B  $\tilde{B}$ )

$$
B = \begin{bmatrix} 1 & 2 \\ 0 & 3 \end{bmatrix} \qquad , \quad A = \begin{bmatrix} 2 & 1 \\ 4 & 6 \end{bmatrix}
$$

8 **جامعة العلوم الحديثة – التعليم المفتوح وعن بعد**

الحل:

## $A \times B =$

 $\begin{bmatrix} 2 & 1 \\ 4 & 6 \end{bmatrix}$ 4 6  $\vert \times \vert \begin{matrix} 1 & 2 \\ 0 & 2 \end{matrix} \vert$ 0 3 ]*=* [  $(2 \times 1 + 1 \times 0)$   $(2 \times 2 + 1 \times 3)$  $(4 \times 1 + 6 \times 0)$   $(4 \times 2 + 6 \times 3)$ ] ويلاحظ أن المصفوفة [A] من الدرجة (2 × 2) والمصفوفة [B] من الدرجة (2 × 2)، وبذلك يتحقق شرط الضرب ونحصل على مصفوفة من الدرجة )2 × 2(. مثال: إذا كانت:  $B=$   $\vert$ 0 4  $5 -2$  $2 \times 3$  3  $A = \begin{bmatrix} 1 & 2 & 3 \\ 2 & 1 & 5 \end{bmatrix}$  $-2$   $-1$  5 ] فبين أن ]B , A ]تقبالن الضرب وأوجد ] [ B × A. الحل: يالحظ أن المصفوفة ]A ]من الدرجة )3 ×2( والمصفوفة ]B ]من الدرجة )3 ×2( وبذلك ]B , A ]تقبالن الضرب, وحاصل الضرب هو مصفوفة جديدة [C [من الدرجة )2 ×2(. ∴ $A \times B =$  $\overline{\phantom{a}}$ 0 4  $5 -2$  $3\times 2$  3  $\begin{bmatrix} 1 & 2 & 3 \\ 2 & 4 & 5 \end{bmatrix}$  x  $\begin{bmatrix} 0 & 1 \\ 5 & -2 \end{bmatrix}$  $-2$  2×31 5 ] = (  $1 \times 0 + 2 \times 5 + 3(-1)$   $1 \times 4 + 2(-2) + 3 \times 3$  $-2 \times 0 - 1 \times 5 + 5(-1)$   $-2 \times 4 - 1(-2) + 5(3)$ )  $=\begin{pmatrix} 7 & 9 \\ 2 & 0 \\ 0 & 0 \end{pmatrix}$ 2×2.0 9 )  $2 \times 3$  3 J  $3 \times 2$ 2×3 3×2 2×2

**خواص ضرب المصفوفات:**

القاعدة الأول*ى*: ضرب المصفوفات عملية غير إبداليه: يتحقق ضرب كل من المصفوفتين:

A×B, B×A

9 **جامعة العلوم الحديثة – التعليم المفتوح وعن بعد**

إذا كانت إحدى المصفوفتين على النظام )n × m )واألخرى على النظام )m × n). مثال: بفرض انه لدينا المصفوفتين  $B=$   $\vert$ 2 3 0 1 4 6  $A=\begin{bmatrix} \end{bmatrix}$ 1 2 5 3 0 4 ] أوال: بين أن: كال من )A×B ,B×A )ممكنا. ثانيا: أوجد كال من )A×B ,B×A), وماذا تالحظ. الحل: أوال: ∵ [] , [] ∴ عملية الضرب ممكنة: A×B, B×A ثانيا:  $A \times B = \begin{bmatrix} 1 & 2 & 5 \\ 2 & 0 & 4 \end{bmatrix}$ 3 0 4  $\vert \times \vert$ 2 3 0 1 4 6  $=$  $\begin{bmatrix} 22 & 35 \\ 22 & 33 \end{bmatrix}$  $BxA=$ 2 3 0 1 4 6  $x \begin{bmatrix} 1 & 2 & 5 \\ 2 & 0 & 4 \end{bmatrix}$ 3 0 4  $\vert = \vert$ 11 4 22 3 0 4 22 8 44 ] ونالحظ أن:  $2 \times 3$   $1^{2}$   $1^{2}$   $1^{2}$   $1^{2}$   $1^{2}$   $1^{2}$   $1^{2}$   $1^{2}$   $1^{2}$   $1^{2}$   $1^{2}$   $1^{2}$   $1^{2}$   $1^{2}$   $1^{2}$   $1^{2}$   $1^{2}$   $1^{2}$   $1^{2}$   $1^{2}$   $1^{2}$   $1^{2}$   $1^{2}$   $1^{2}$   $1^{2}$   $1^{2}$   $1^{2}$   $1^{2}$   $1^{2}$   $1^{2}$   $1^{$ 

 $AxB \neq BxA$ 

ومن ذلك نستنتج أن عملية الضرب غير إبداليه.

**القاعدة الثانية: ضرب مصفوفة في مقدار ثابت )K).**

يمكن لنا أن نضرب أي عدد في مصفوفة مهما كانت درجتها ويتم الضرب عن طريق ضرب كل عنصر من عناصر المصفوفة في هذا العدد.

> 10 **جامعة العلوم الحديثة – التعليم المفتوح وعن بعد**

مثال:  
\n
$$
4 \times \begin{bmatrix} 2 & 4 \\ 1 & -2 \end{bmatrix} = \begin{bmatrix} 8 & 16 \\ 4 & -8 \end{bmatrix}
$$
\n
$$
4 \times \begin{bmatrix} 2 & 4 \\ 1 & -2 \end{bmatrix} = \begin{bmatrix} 8 & 16 \\ 4 & -8 \end{bmatrix}
$$
\n
$$
4 \times \begin{bmatrix} 2 & 4 \\ 1 & -2 \end{bmatrix} = \begin{bmatrix} 8 & 16 \\ 4 & -8 \end{bmatrix}
$$
\n
$$
(A - B)
$$
\n
$$
= \begin{bmatrix} 1 & 0 & 0 \\ 0 & 1 & 0 \\ 0 & 0 & 1 \end{bmatrix}, \qquad A = \begin{bmatrix} 2 & -1 & 6 \\ -3 & 5 & 1 \\ 7 & 3 & -2 \end{bmatrix}
$$
\n
$$
B = \begin{bmatrix} 1 & 0 & 0 \\ 0 & 1 & 0 \\ 0 & 0 & 1 \end{bmatrix}, \qquad A = \begin{bmatrix} 2 & -1 & 6 \\ -3 & 5 & 1 \\ 7 & 3 & -2 \end{bmatrix} \times \begin{bmatrix} 1 & 0 & 0 \\ 0 & 1 & 0 \\ 0 & 0 & 1 \end{bmatrix}
$$
\n
$$
A \times B = \begin{bmatrix} 2 & -1 & 6 \\ -3 & 5 & 1 \\ 7 & 3 & -2 \end{bmatrix} \times \begin{bmatrix} 1 & 0 & 0 \\ 0 & 1 & 0 \\ 0 & 0 & 1 \end{bmatrix}
$$
\n
$$
= \begin{bmatrix} 2 & -1 & 6 \\ -3 & 5 & 1 \\ 7 & 3 & -2 \end{bmatrix}
$$
\n
$$
\Rightarrow \text{LHS} = \begin{bmatrix} 2 & -1 & 6 \\ -3 & 5 & 1 \\ 7 & 3 & -2 \end{bmatrix}
$$

**مبدل )مدور ( المصفوفة:**

إذا كانت "A "مصفوفة درجتها n × m فان مدور المصفوفة "A "والذي يرمز له بالرمز )A )هو مصفوفة درجتها m × n ناتجة من المصفوفة "A "بعد تحويل صفوفها إلى أعمدة وأعمدتها إلى صفوف.

مثال:

إذا كانت:

$$
A = \begin{bmatrix} -3 & 7 & 10 \\ 12 & -4 & 5 \end{bmatrix}
$$

11 **جامعة العلوم الحديثة – التعليم المفتوح وعن بعد**

فان مبدل المصفوفةA هو:

$$
A = \begin{bmatrix} -3 & 12 \\ 7 & -4 \\ 10 & 5 \end{bmatrix}
$$

## **تمارين:**

**1( أعطي مثاال لكال مما يأتي:**

أ- المصفوفة القطرية. ب- المصفوفة الصفرية. ت- المصفوفة القياسية. ث- المصفوفة المتماثلة.

- **2( إذا كانت المصفوفتان التاليتان متساويتان فأوجد قيمة كال مما يأتي: a, b, c, d**
	- $A = \begin{bmatrix} a & b \\ 2 & 4 \end{bmatrix}$ −3 4  $B = \begin{bmatrix} 2 & 6 \\ 2 & d \end{bmatrix}$  $c \, d$ ]
		- **3( أوجد حاصل جمع المصفوفتين:**
- $A = \begin{bmatrix} 15 & 13 & 10 \\ 12 & 8 & 15 \end{bmatrix}$ ,  $B = \begin{bmatrix} 16 & 13 & 10 \\ 16 & 16 & 15 \end{bmatrix}$  $\begin{bmatrix} 10 & 17 & 9 \\ 13 & 6 & 13 \end{bmatrix}$ 
	- **4( بفرض انه لدينا المصفوفتين:**

 $A = \begin{bmatrix} 2 & 3 & 6 \\ 4 & 0 & 5 \end{bmatrix}$ 4 0 5  $\begin{vmatrix} 1 & B \\ 1 & C \end{vmatrix}$ 3 3 0 2 5 6 ]

A × B فأوجد

12 **جامعة العلوم الحديثة – التعليم المفتوح وعن بعد**